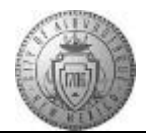

## **TME-03.3 CABQ - Acknowledging Your Review**

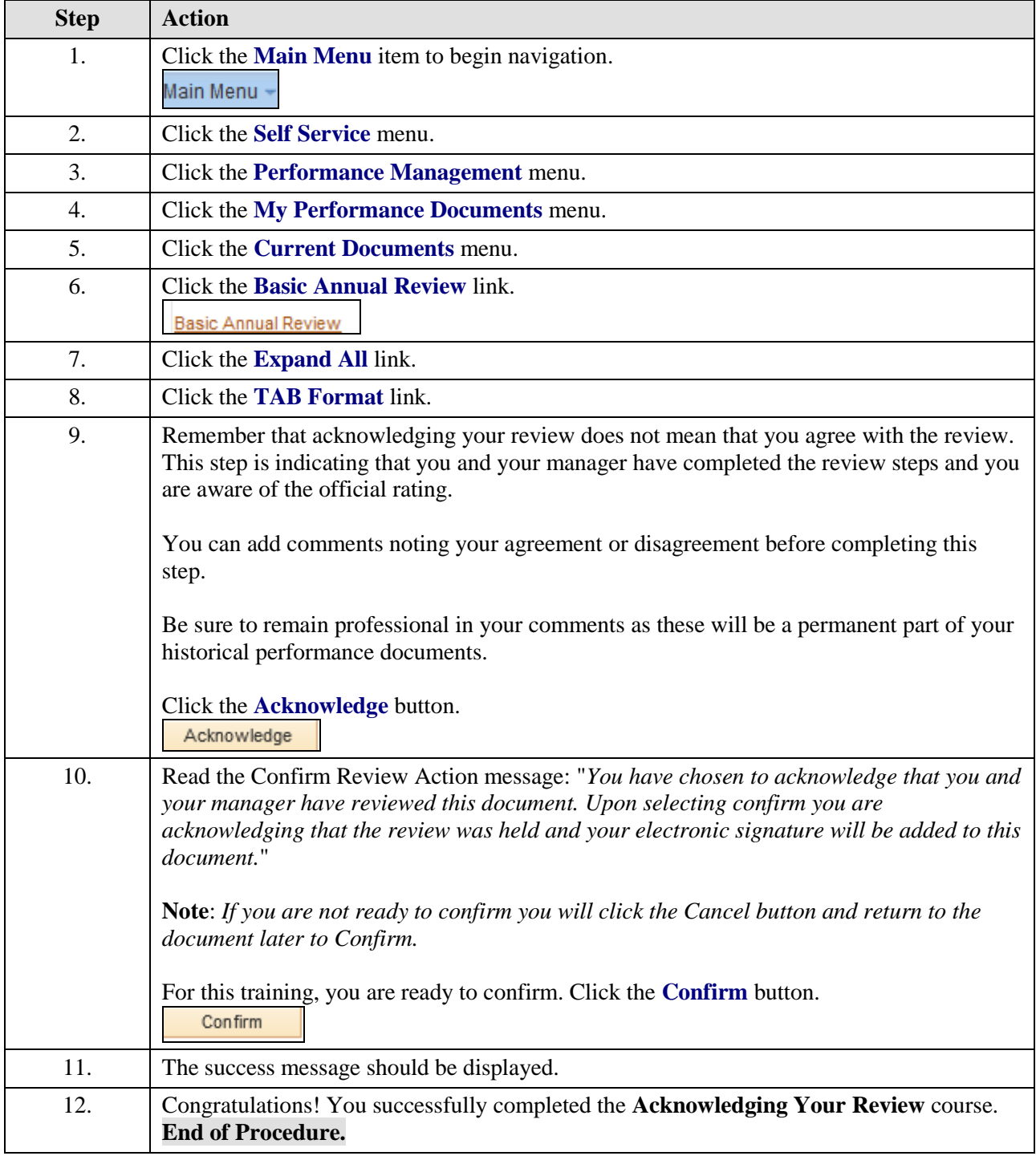

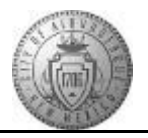